## The Hashing Technique

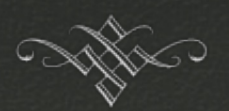

You have a huge number of items and you want to search them. Fast!

You don't have time to spare but you have space to spare

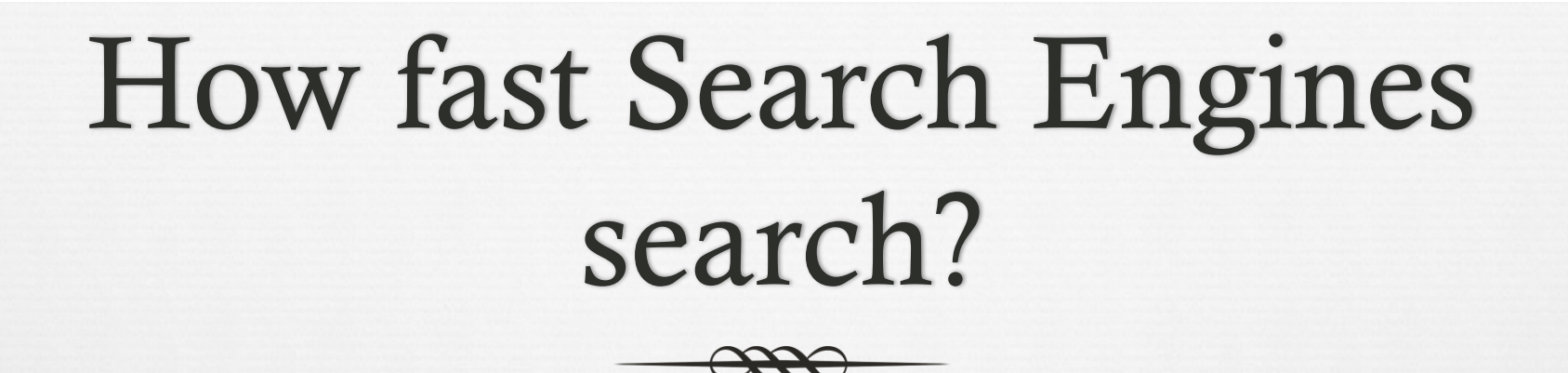

 $\alpha$  They have a \*huge\* collection of N items

or How can they organize them so that they can search fast (in terms of O(?) or even in number of steps)?

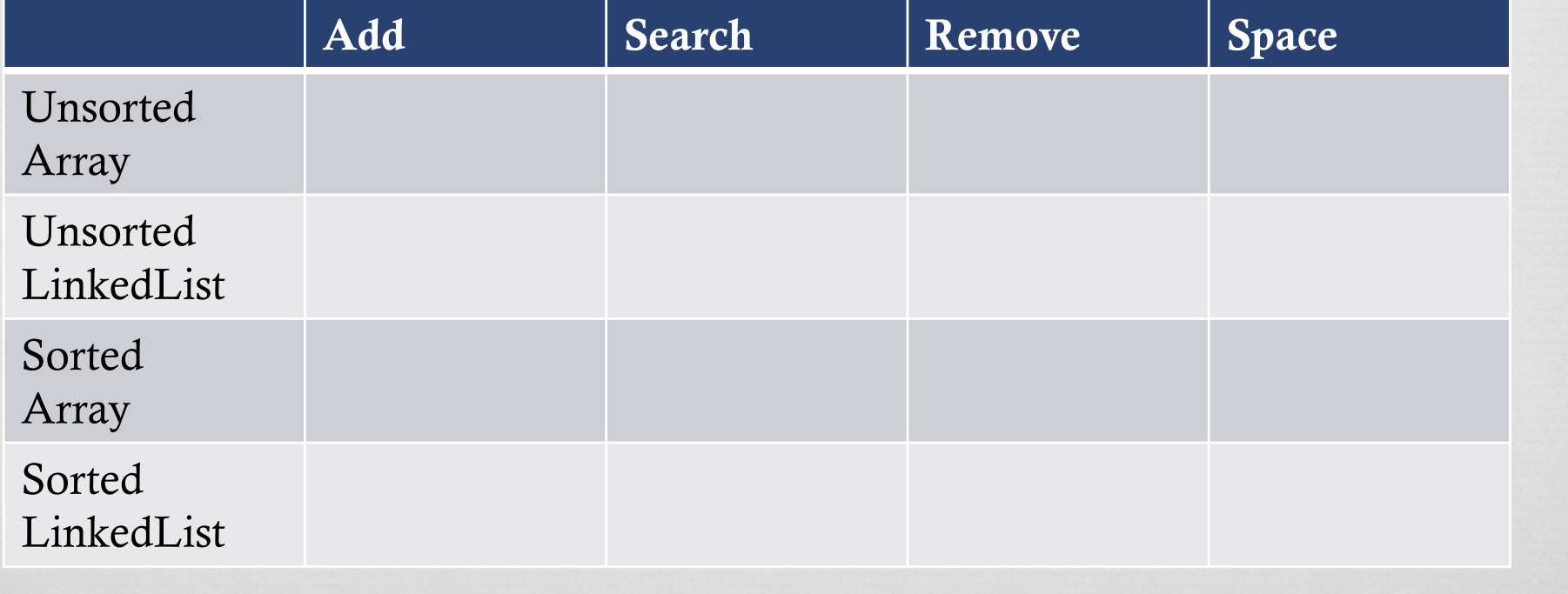

 $mirror_mod = modirier-obm  
\nmirror obiaci$  $\begin{array}{rcl}\n & m_1 & m_2 & m_3 \\
\hline\n & m_1 & m_2 & m_3 \\
\hline\n & m_1 & m_2 & m_3 \\
\hline\n & m_2 & m_3 & m_4\n\end{array}$ The object to mirror<br> **The mod.mirror\_object**<br> **Peration**  $\begin{array}{rcl} \textbf{Peration} & = & \textbf{rot\_object} \\ \textbf{irror\_mod} & = & \textbf{MIRROR} \\ \textbf{irror\_mod} & \textbf{use\_x} & = & \textbf{r} \end{array}$  $MRROR_X$ <br>  $MPROP_Mood, use_X = True$ <br>  $MPROR_X = True$ <br>  $MPROP_Mood, use_Y = True$ The Thod.use x = True<br>The Thod.use y = True<br>The Thod.use y = False<br>Openation use z = False **The Contract of Service State**<br> **Control** and the Contract of The Contract of The Contract of The Contract of The Contract of The Contract of The Contract of The Contract of The Contract of The Contract of The Contract of **Department of Lines**<br> **Operation** == "MIRROR Y"<br> **IPPOR\_mod.use** x = False  $\frac{1000 \text{ F}}{1000 \text{ m}} = \frac{1000 \text{ F}}{1000 \text{ m}} = \frac{1000 \text{ F}}{1000 \text{ m}} = \frac{1000 \text{ F}}{1000 \text{ m}} = \frac{1000 \text{ F}}{1000 \text{ m}} = \frac{1000 \text{ F}}{1000 \text{ m}} = \frac{1000 \text{ F}}{1000 \text{ m}} = \frac{1000 \text{ F}}{1000 \text{ m}} = \frac{1000 \text{ F}}{1000 \text{ m}} = \frac{1000 \text{ F}}{$  $\frac{1}{1}$  From  $\frac{\text{mod.use}}{\text{mod.use}}$  = False<br> $\frac{1}{1}$  From  $\frac{\text{mod.use}}{\text{mod.use}}$  = True  $\frac{1000.05e_y}{1000.05e_z} = \frac{1000.05e_y}{1000.05e_z} = \frac{1000.05e_z}{1000.05e_z}$ **Operation** == "MIRROR\_Z";  $\frac{1}{1}$  and  $\frac{1}{1}$  and  $\frac{1}{1}$  are  $x = \text{False}$  $\frac{1}{2}$  False<br> $\frac{1}{2}$  From mod.use  $y = False$ **IPPOP\_mod.use\_y** = False

# How Selection at the end -add<br>
Low Search 1<br>
The Mosses of Light Ch Engines

mirror\_ob.select = 0<br>bpy.context.selected\_ob<br>hta.objects[one.sext]<br>int("please select exact)

They count words, and they find them fast...

 $intext$ ):<br>ext.active\_object\_is\_not

 $\int$ ror  $X^*$ 

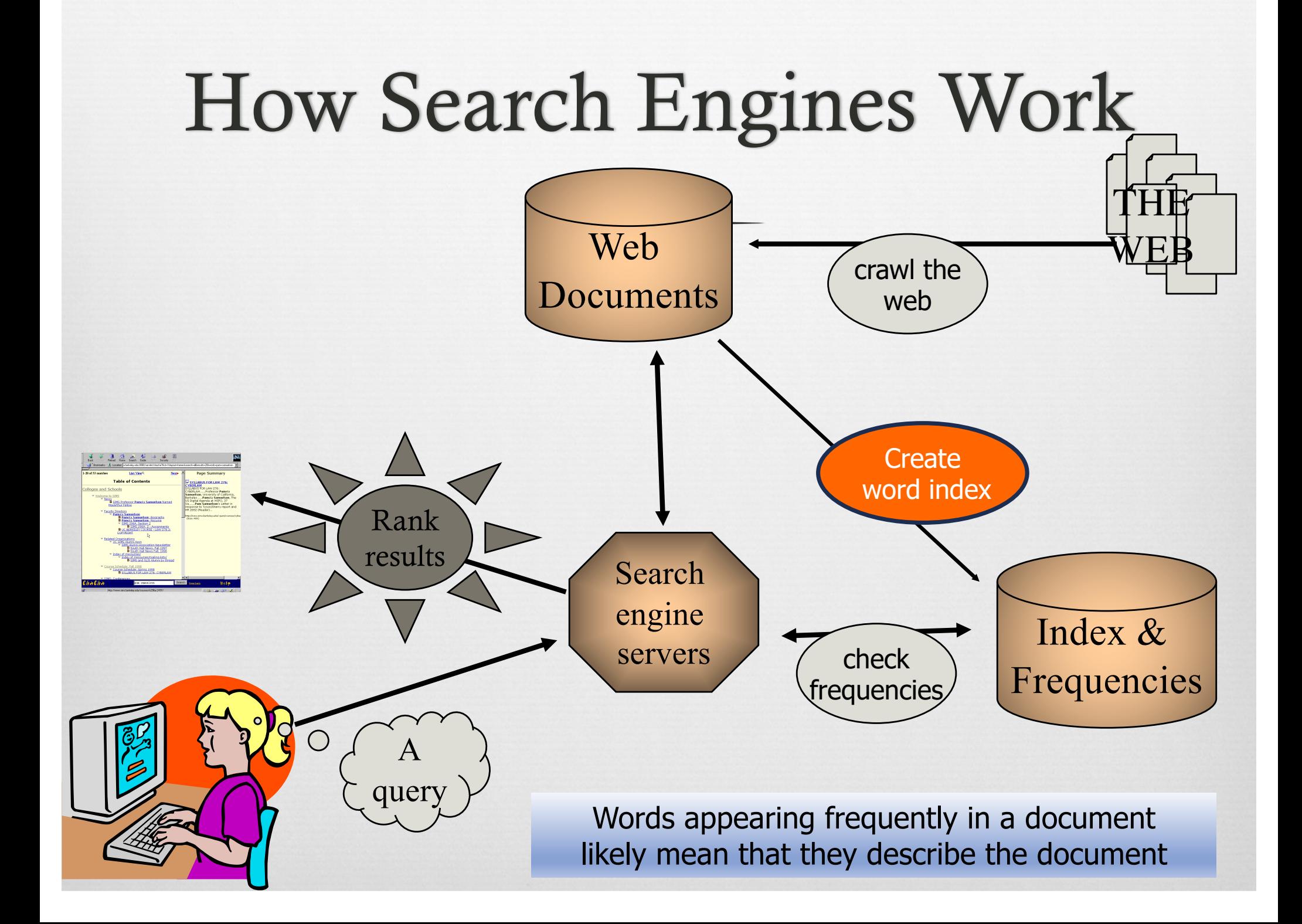

### Computing Word Index and Frequency

i do not like them

i am sam i am sam sam i am that sam i am that sam i am i do not like that sam i am do you like green eggs and ham i do not like them sam i am i do not like green eggs and ham would you like them here or there i would not like them here or there i would not like them anywhere i do not like green eggs and ham i do not like them sam i am would you like them in a house would you like them with a mouse

in a house i do not like them with a mouse  $\epsilon$ i do not like them here or there i do not like them Anywhere i do not like green eggs and ham i do not like them sam i am would you eat them in a box would you eat them with a fox not in a box not with a fox not in a house not with a mouse i would not eat them here or there i would not eat them anywhere i would not eat green eggs and ham i do not like them sam i am would you could you in a car eat them eat them here they are i would not could not in a car

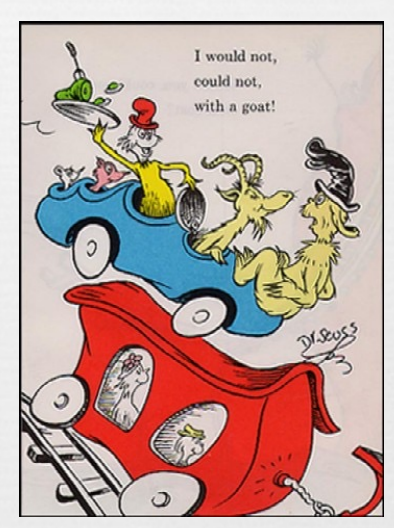

a :59 am :16 and :25 anywhere :8 are  $\cdot$ 2  $he \tcdot 4$ boat :3  $box:7$ car :7 could :14 dark :7 do :37 eat :25 eggs :11 fox  $\cdot$  7 goat :4 … try  $:4$ will :21 with  $\cdot$ 19 would :26 you :34

## Challenges in counting words

- os In a document we read a word (e.g., "eggs") We need to keep a counter for every word and increment its counter.
- os What data structure should we use?
	- Where do we store the counters?
	- oral How do we find the counter for "eggs" fast?
- $\alpha$  Maybe a sorted array of words ordered lexicographically?
	- The English language has *half-a-million* words. Keeping a sorted array of 500K words is not fast for Google
	- How long would it take to find a word's counter in it?
- $\infty$  With the **Hashing technique** the **order** is determined by some function of the value of the element to be stored

### Let's play darts (aka: let's "hash the keys")

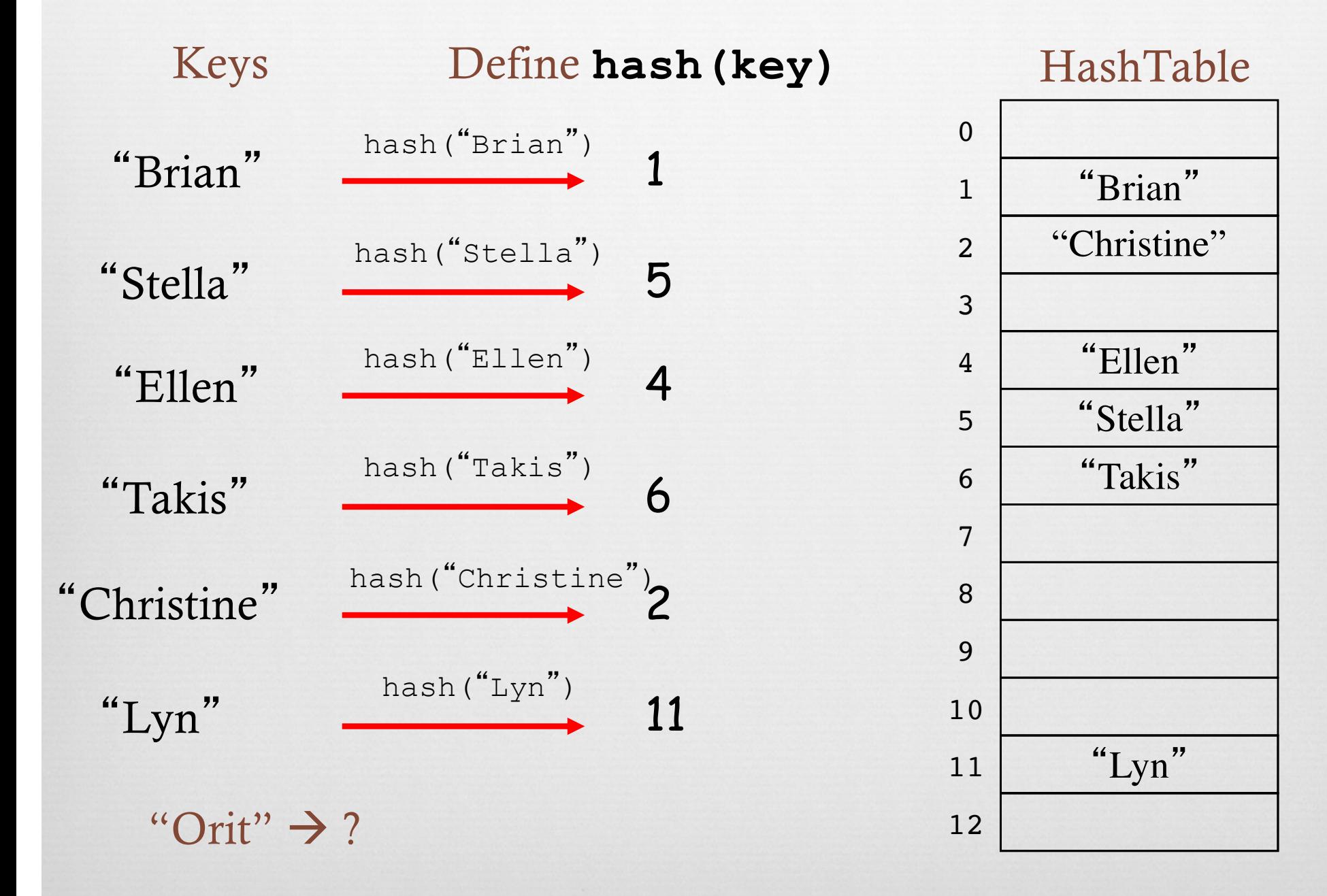

## Hashing the keys

- To search for an entry in the table:
- Compute the *hash function* on the entry's key, then
- Use the value of the hash function as *an index* into the HashTable.
- Cool!! But: (Catherine, Caroline, Christine)
	- What if two or more keys *collide* on the same index?
- •Then employ some method of *collision resolution*.
	- Like what?

### Load Factor N items / capacity M: When M is large enough?

• N/M = *load factor* of a hashtable • number of entries N in table • divided by the table capacity M.

•Heuristics:

•If you know N, make  $M = 1.5 * N$ 

• If you do not know N, provide for dynamic resizing: Create larger HashTable and insert old elements into new

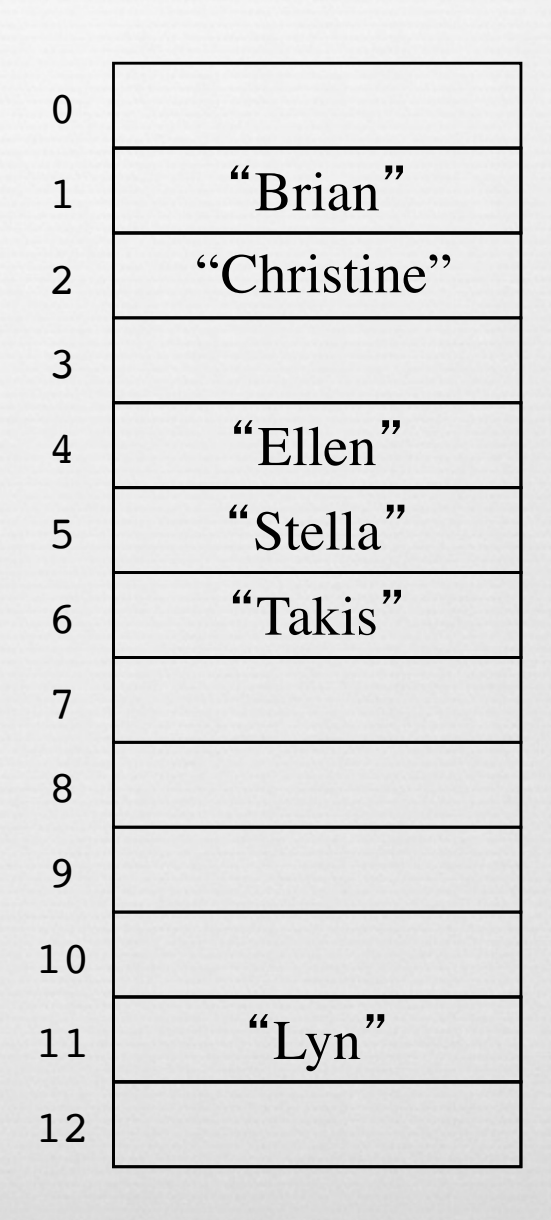

## Hash Functions: Mod-Division

• Good:

*hash(key) = f(key) % M* M: capacity, a prime number *f()*: some function that produces a number, e.g.,  $f(key) = key.charAt(0) - 'A'$ 

• Better:

*hash(key) = ((a \* f(key) + b) % P) % M* prime *P >> N* entries *a, b*: positive integers

### What are the Pros and Cons of Hashing?

### Pros

- Searching O()
- Adding O()
- Removing O()

### Cons

- You cannot keep adding new elements for ever!
	- Hash Table is an array, its size is fixed
	- When it needs space expansion capabilities: O( )
- There is no perfect hashing function!
	- Many items may end up colliding on same location,
	- Collisions require resolution policy

## Even *Object* in Java has its own hashing function!

or The java.lang. Object class defines a method called *hashcode()* that returns an integer based on the memory location of the object

Object's default method is generally not very useful

- ca Classes (derived from Object) often override the inherited definition of *hashcode()* to provide their own version
- or For example, String and Integer define their own *hashcode* methods
	- These more specific *hashcode* functions are more effective

## Java's hashCode() methods

#### Java library implementations

```
public final class Integer
\{private final int value;
   \sim \sim \simpublic int hashCode()
   \{ return value; \}}
```

```
public final class Boolean
\{private final boolean value;
   \cdotspublic int hashCode()
     if (value) return 1231;
     else return 1237:
   ł
```
}

```
public final class Double
   private final double value;
    . . .
   public int hashCode()
    ſ
       long bits = doubleToLongBits(value);return (int) (bits \land (bits >>> 32)):
   ł
\mathcal{E}convert to IEEE 64-bit representation;
                 xor most significant 32-bits
                 with least significant 32-bits
       Warning: -0.0 and +0.0 have different hash codes
```
## Java's hashCode() methods

Java library implementation

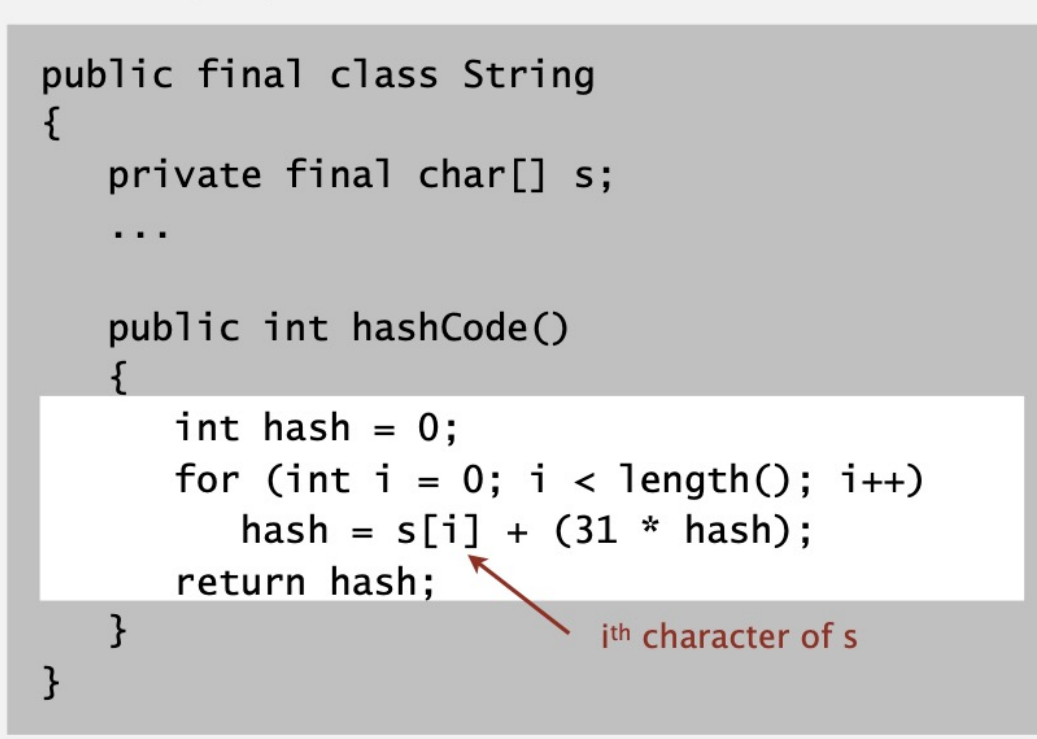

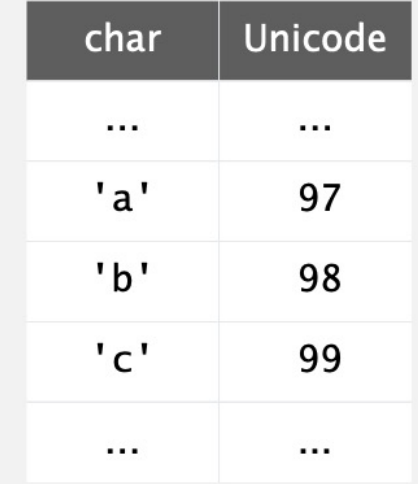

- Horner's method to hash string of length  $L: L$  multiplies/adds.
- Equivalent to  $h = s[0] \cdot 31^{L-1} + ... + s[L-3] \cdot 31^2 + s[L-2] \cdot 31^1 + s[L-1] \cdot 31^0$ .

$$
\begin{aligned}\n\text{Ex.} & \text{String s} = \text{"call";} \\
\text{int code = s.hashCode();} & \longleftarrow \\
& 3045982 = 99.31^3 + 97.31^2 + 108.31^1 + 108.31^0 \\
& = 108 + 31 \cdot (108 + 31 \cdot (97 + 31 \cdot (99))) \\
& \text{(Horner's method)}\n\end{aligned}
$$

## Resolving Collisions

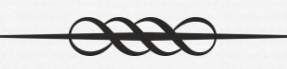

 $\infty$  Inevitably, if there are fewer buckets than keys, some keys will resolve to the same location regardless of the hash function we choose.

of In these cases, we must decide how to resolve collisions

### Resolving Collisions idea #1: Separate Chaining

"Brian"

"Stella"

"Ellen"

"Lyn"

"Takis"

"Orit"

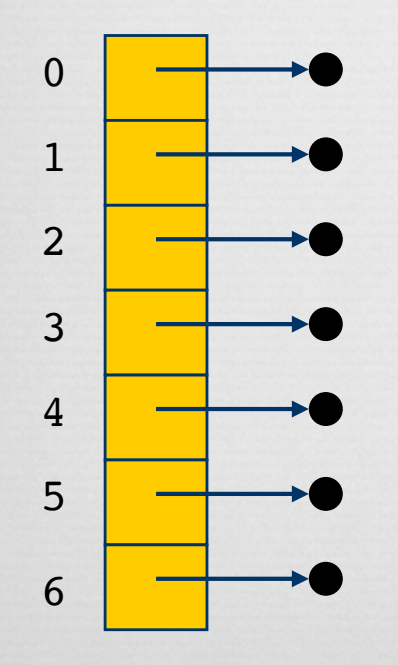

### Resolve Open Addressing Collisions with Linear Probing

• When the index hashed to is occupied by a stranger, *probe* the next position.

• If that position is empty, we insert the entry, otherwise, we *probe* the next position and repeat.

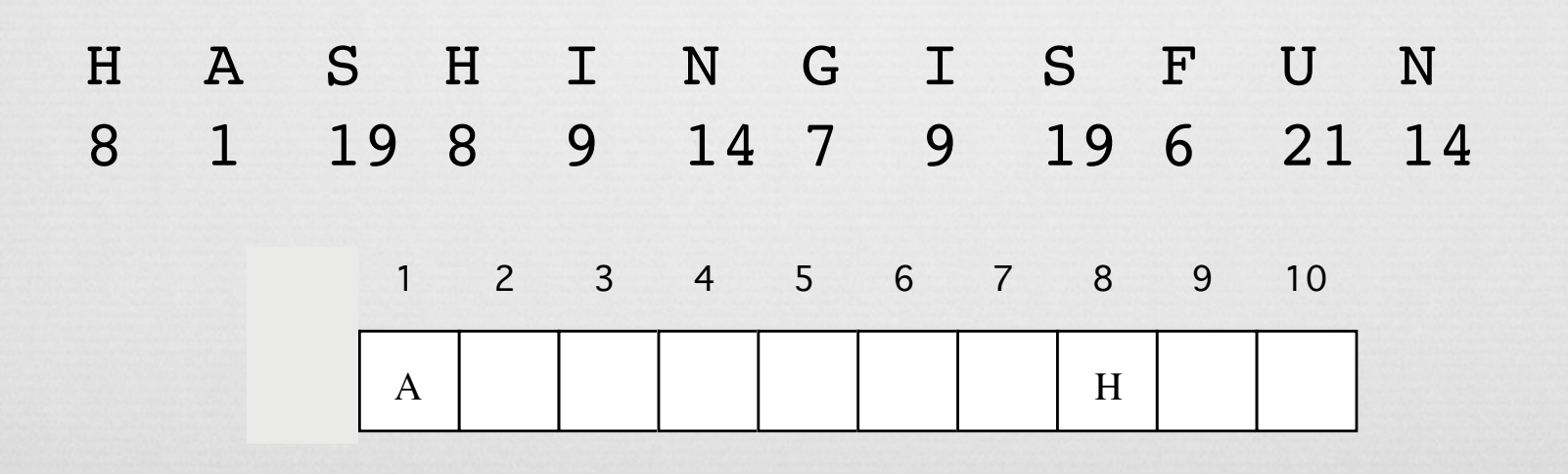

### There is a problem though: Clustering

• As the table begins to fill up, more and more entries must be examined before the desired entry is found.

• Insertion of one entry may greatly increase the search time for others. For example, consider H, S, H, I, ...

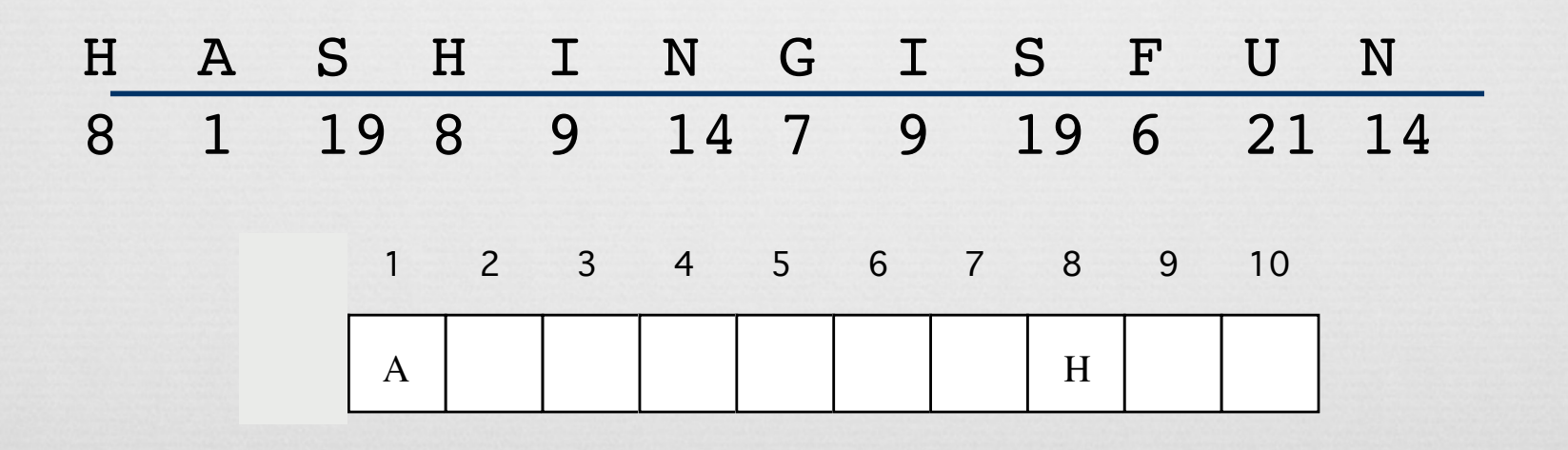

 $mirror_mod = modirier-obm  
\nmirror obiaci$  $\begin{array}{rcl} \text{mirror} & = \text{modifier\_ob.} \\ \text{irror} & \text{object to} \\ \text{irror\_mod.mirror\_object} \\ \text{open} & = \text{modifier\_ob.} \\ \end{array}$  $\begin{array}{rcl} \textbf{Peration} & \textbf{--} \textbf{--} \textbf{object} \\ \textbf{Error\_mod} & \textbf{--} \textbf{--} \textbf{MIRROR} \\ \textbf{Error\_mod} & \textbf{use\_X} = \textbf{--} \end{array}$  $MRROR_X$ <br>  $MPROP_Mood, use_X = True$ <br>  $MRROR_X$ <br>  $MPROP_Mood, use_X = True$ <br>  $MPROP_Mood, use_Y = True$ The Thod.use x = True<br>The Thod.use y = True<br>The Thod.use y = False<br>Openation use z = False **Example 11 For mod.use**  $y = False$ **<br>
Operation == "MIRBOR"**<br>
IPDOP == "MIRBOR" **Operation**<br> **Operation** == "MIRROR\_Y",<br> **IPPOR\_mod.use** x = False  $\frac{1000 \text{ F}}{1000 \text{ m}} = \frac{1000 \text{ F}}{1000 \text{ m}} = \frac{1000 \text{ F}}{1000 \text{ m}} = \frac{1000 \text{ F}}{1000 \text{ m}} = \frac{1000 \text{ F}}{1000 \text{ m}} = \frac{1000 \text{ F}}{1000 \text{ m}} = \frac{1000 \text{ F}}{1000 \text{ m}} = \frac{1000 \text{ F}}{1000 \text{ m}} = \frac{1000 \text{ F}}{1000 \text{ m}} = \frac{1000 \text{ F}}{$  $\frac{1}{1}$  From mod. use  $y = False$ <br> $\frac{1}{1}$  From mod. use  $y = True$  $\frac{1000 \cdot 0.056}{1000 \cdot 0.056} = \frac{1000 \cdot 0.056}{1000 \cdot 0.056} = \frac{1000 \cdot 0.056}{1000 \cdot 0.056}$ **Operation** == "MIRROR\_Z";  $\frac{1}{2}$   $\frac{1}{2}$  **Alpror\_mod.use\_x** = False<br>**Alpror\_mod.use\_y** = False **IPror\_mod.use\_y** = False

## election at the end -add<br>
Computing the state of the state active<br>
Selected" + strep friend from the select = 0 Word of the Chicago Chicago

Which word is the most used?

ypes.Operator):<br>X mirror to the selectron<br>X mirror\_mirror\_x"  $x$  mirror to the selection of the selection of  $x^m$ <br>intervalsed the selection of  $x^m$  $\frac{intext}{extcdot}$  active object is not

### The Java **Hashtable<K,V>** Class

- Located in java.util
- Methods

– ...

- **int size()**
	- **// returns number of keys in table**
- **V get(Object key) // returns** *value* **to which specified** *key* **is mapped in table**
- **V put(K key, V value) // maps** *key* **to specified** *value* **in table**
- **boolean containsKey(Object key) // tests if the specified Object is a** *key* **in hash table**
- **V remove(Object key) // removes** *key* **and corresponding** *value* **from table**

## Basic Word Frequency pseudocode

**Count the number of times each word from an input document appears in the document**

**Define table = new Hashtable<String, Integer>();**

**Start by reading the input document while (there are more words in the document) { read the next word if (the table contains already the word) { see how many times it has been seen before and add +1 to its frequency counter } else if it is the first time you've seen the word insert in the table a counter = 1 for this word }**

**At the end, we have counted all the frequencies of each word**

## Basic Word Frequency code

```
import java.util.Hashtable;
import java.io.File;
  Hashtable<String, Integer> table = 
      new Hashtable<String, Integer>();
      Scanner reader = new Scanner(new File(filename));
      while (reader.hasNext()) {
        String word = reader.next();
        if (table.containsKey(word) {
          int previousCount = table.get(word);
          table.put(word, previousCount+1);
        }
        else table.put(word, 1);
        totalWords++;
      }
      reader.close();
```
### Words popular with Shakespeare

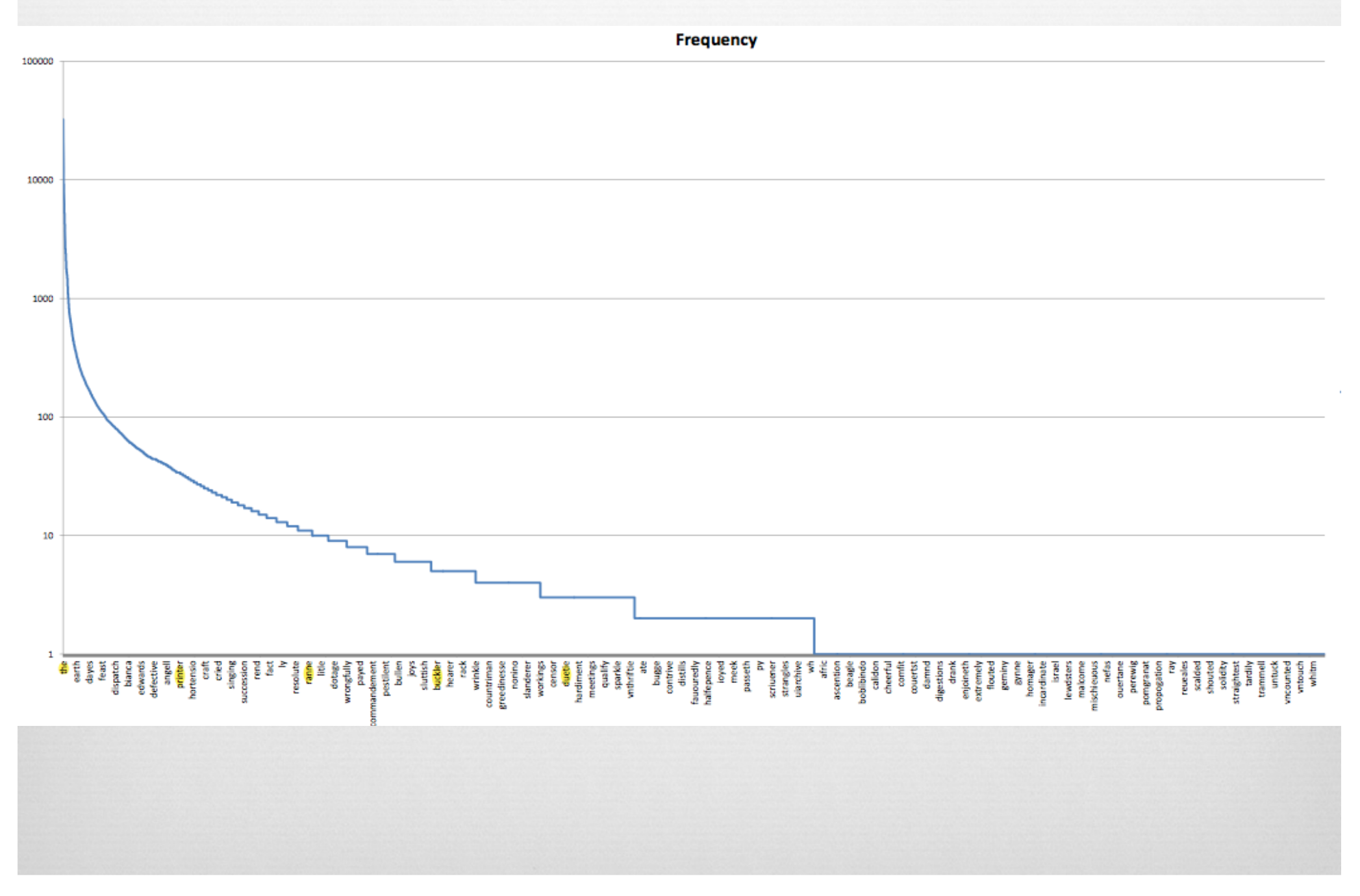

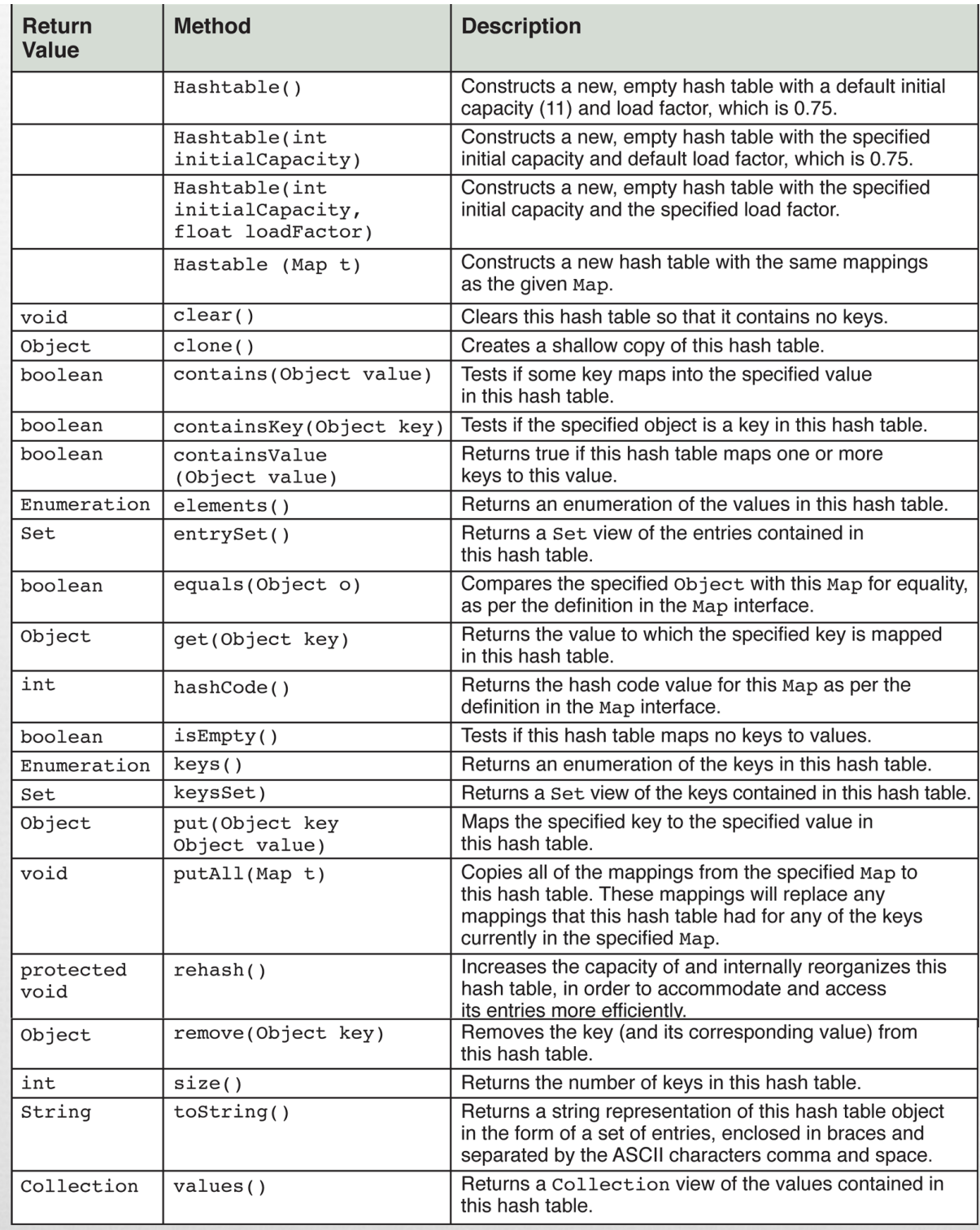

## What if there are many files

import java.io.File; on

// args[0] is the name of a directory **dir= new File(args[0] + "/");** // dir points to the directory's contents **File[]files= dir.listFiles();** System.out.println(files.length + "files"); **for(File f:files) if(!f.isHidden()) process(f); // i.e. count word frequencies**